# Algorithms

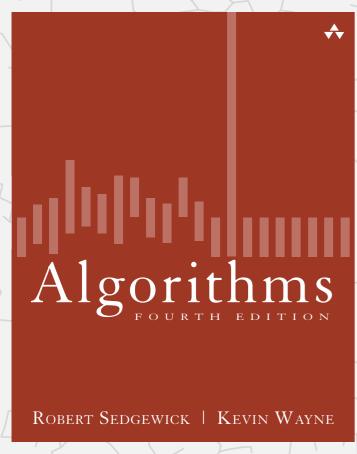

https://algs4.cs.princeton.edu

# 1.4 ANALYSIS OF ALGORITHMS

- introduction
- experimental analysis of running time
- mathematical models of running time
- order-of-growth classifications
- analysis of memory consumption

# Algorithms

ROBERT SEDGEWICK | KEVIN WAYNE

https://algs4.cs.princeton.edu

## 1.4 ANALYSIS OF ALGORITHMS

- introduction
  - experimental analysis of running time
  - mathematical models of running time
- order-of-growth classifications
  - analysis of memory consumption

#### Cast of characters

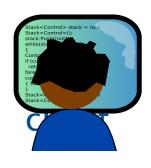

Programmer needs to develop a working solution.

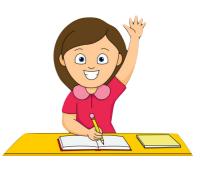

Student (you) might play any or all of these roles someday.

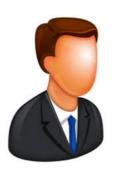

Client wants to solve problem efficiently.

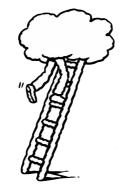

Theoretician seeks to understand.

#### Running time

"As soon as an Analytical Engine exists, it will necessarily guide the future course of the science. Whenever any result is sought by its aid, the question will then arise—By what course of calculation can these results be arrived at by the machine in the shortest time?" — Charles Babbage (1864)

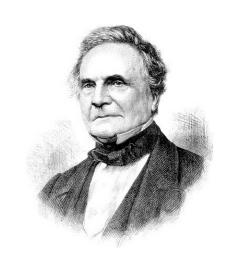

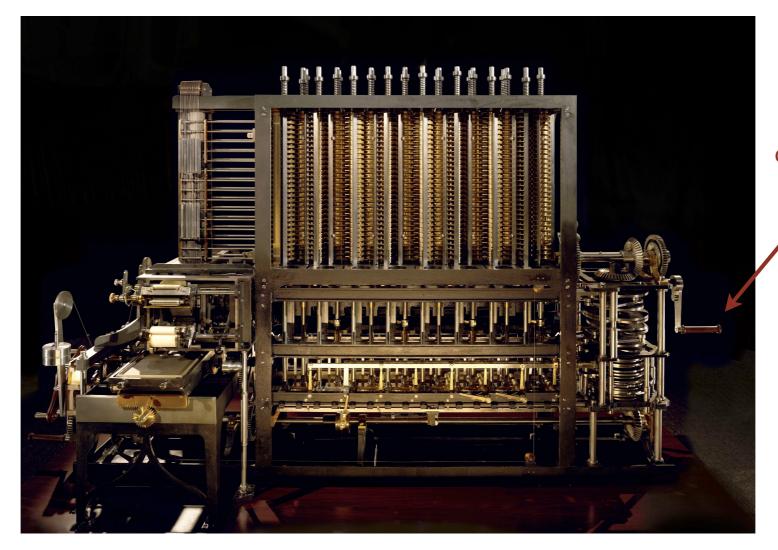

how many times do you have to turn the crank?

## Reasons to analyze algorithms

Predict performance.

Compare algorithms.

this course (COS 226)

Provide guarantees.

Understand theoretical basis.

theory of algorithms (COS 423)

Primary practical reason: avoid performance bugs.

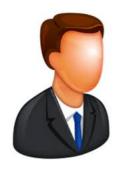

client gets poor performance because programmer did not understand performance characteristics

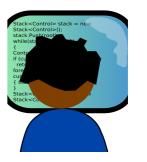

## An algorithmic success story

#### N-body simulation.

- Simulate gravitational interactions among n bodies.
- Applications: cosmology, fluid dynamics, semiconductors, ...
- Brute force:  $n^2$  steps.
- Barnes-Hut algorithm:  $n \log n$  steps, enables new research.

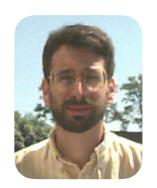

Andrew Appel PU '81

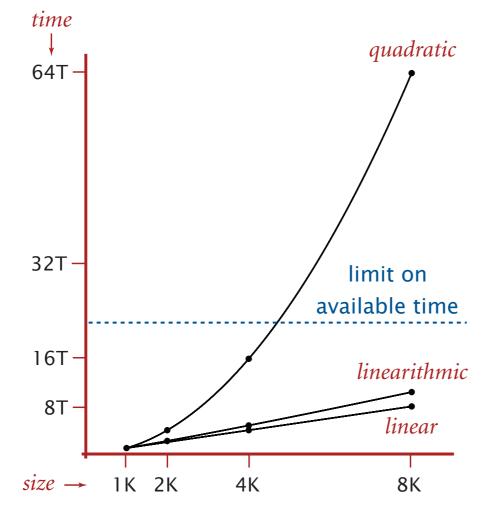

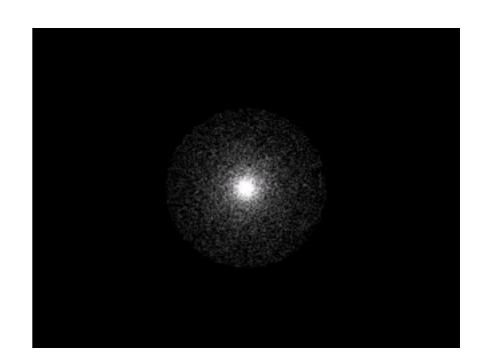

#### The challenge

Q. Will my program be able to solve a large practical input?

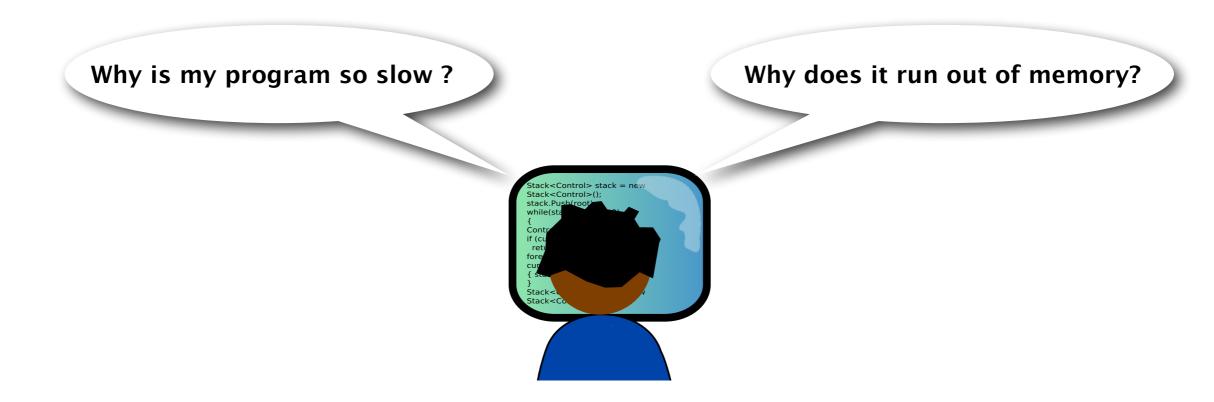

Approach: combination of experiments and mathematical modeling.

Observation: experiments and theory complement each other throughout computer science.

What are some computationally intensive tasks that your smartphone or laptop performs in the course of everyday use?

# Algorithms

ROBERT SEDGEWICK | KEVIN WAYNE

https://algs4.cs.princeton.edu

## 1.4 ANALYSIS OF ALGORITHMS

- introduction
- experimental analysis of running time
  - mathematical models of running time
- order-of-growth classifications
  - analysis of memory consumption

## Example: 3-SUM

3–Sum. Given n distinct integers, how many triples sum to exactly zero?

| a[i] | a[j] | a[k] | sum |
|------|------|------|-----|
| 30   | -40  | 10   | 0   |
| 30   | -20  | -10  | 0   |
| -40  | 40   | 0    | 0   |
| -10  | 0    | 10   | 0   |

## Context: Related to problems in computational geometry.

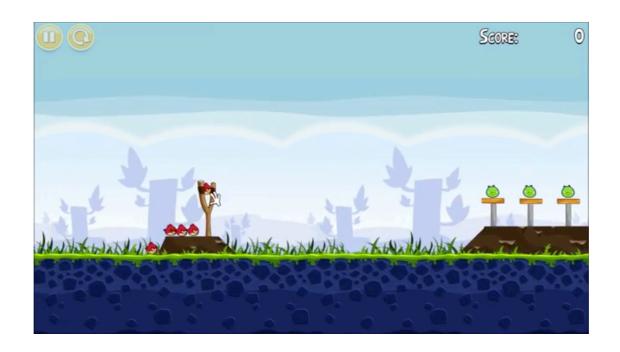

#### 3-SUM: brute-force algorithm

```
public class ThreeSum
   public static int count(int[] a)
      int n = a.length;
      int count = 0;
      for (int i = 0; i < n; i++)
                                                         check each triple
         for (int j = i+1; j < n; j++)
            for (int k = j+1; k < n; k++)
                                                         for simplicity, ignore
               if (a[i] + a[j] + a[k] == 0)
                                                         integer overflow
                   count++;
      return count;
   public static void main(String[] args)
      In in = new In(args[0]);
      int[] a = in.readAllInts();
      StdOut.println(count(a));
```

#### Measuring the running time

- Q. How to time a program?
- A. Manual.

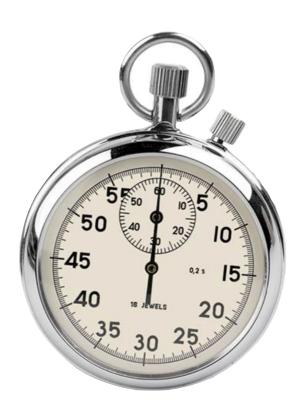

% java ThreeSum 1Kints.txt

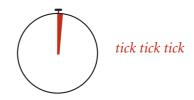

70

% java ThreeSum 2Kints.txt

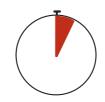

tick tick tick tick tick tick tick tick tick tick tick tick tick tick tick tick tick tick tick tick

528

% java ThreeSum 4Kints.txt

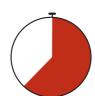

tick tick tick

4039

#### Measuring the running time

- Q. How to time a program?
- A. Automatic.

```
public static void main(String[] args)
{
    In in = new In(args[0]);
    int[] a = in.readAllInts();
    Stopwatch stopwatch = new Stopwatch();
    StdOut.println(ThreeSum.count(a));
    double time = stopwatch.elapsedTime();
    StdOut.println("elapsed time = " + time);
}
```

## **Empirical analysis**

Run the program for various input sizes and measure running time.

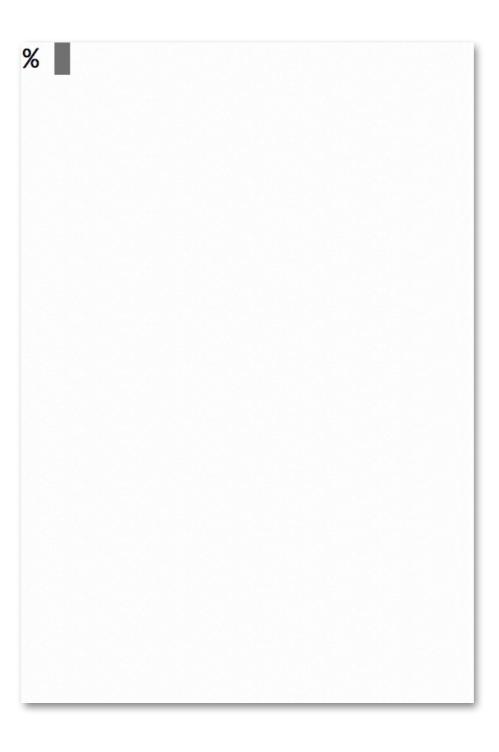

### **Empirical analysis**

Run the program for various input sizes and measure running time. (Note: different values compared to previous slide.)

| n      | time (seconds) † |  |
|--------|------------------|--|
| 250    | 0                |  |
| 500    | 0                |  |
| 1,000  | 0.1              |  |
| 2,000  | 0.8              |  |
| 4,000  | 6.4              |  |
| 8,000  | 51.1             |  |
| 16,000 | ?                |  |

† on a 2.8GHz Intel PU-226 with 64GB DDR E3 memory and 32MB L3 cache; running Oracle Java 1.7.0\_45-b18 on Springdale Linux v. 6.5

#### Data analysis

Standard plot. Plot running time T(n) in seconds vs. input size n.

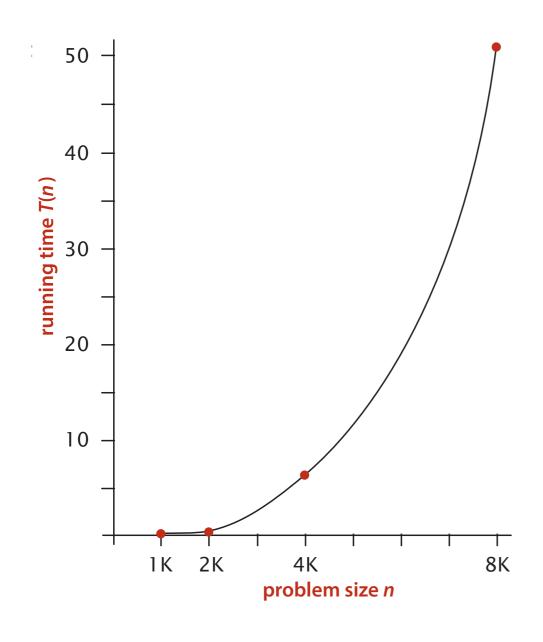

#### Hypothesis.

$$T(n) = a n^b$$

Q: How to validate hypothesis?

**Q**: How to estimate *a* and *b* from the data?

$$\log_2(T(n)) = b \log_2 n + \log_2 a$$

A: Plot  $\log_2(T(n))$  vs.  $\log_2 n$ 

#### Data analysis

Log-log plot. Plot running time T(n) vs. input size n using log-log scale.

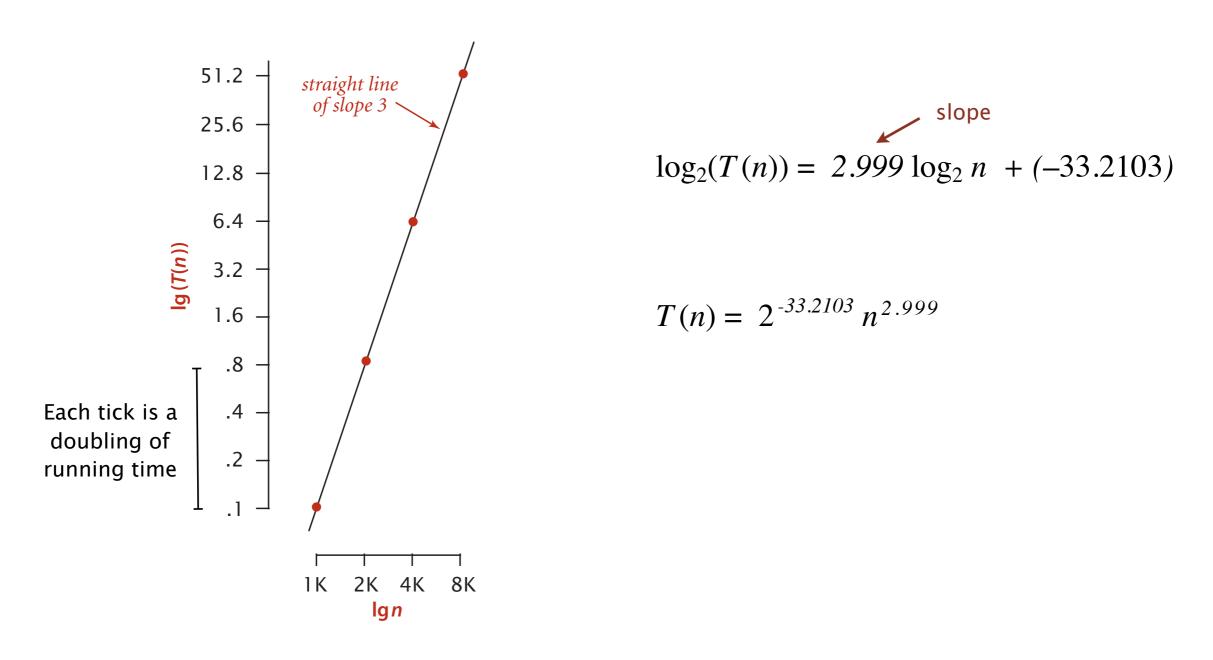

Regression. Fit straight line through data points

Hypothesis. The running time is about  $1.006 \times 10^{-10} \times n^{2.999}$  seconds.

#### Prediction and validation

Hypothesis. The running time is about  $1.006 \times 10^{-10} \times n^{2.999}$  seconds.

"order of growth" of running time is about n<sup>3</sup> [stay tuned]

#### Prediction.

• 408.1 seconds for n = 16,000.

#### Observations.

| n      | time (seconds) † |
|--------|------------------|
| 8,000  | 51.1             |
| 16,000 | 410.8            |

validates hypothesis!

## Doubling hypothesis

Doubling hypothesis. Quick way to estimate b in a power-law relationship.

Run program, doubling the size of the input.

| n     | time (seconds) † | ratio | lg ratio |                                                               |
|-------|------------------|-------|----------|---------------------------------------------------------------|
| 250   | 0                |       | _        | $\frac{T(n)}{T(n/2)} = \frac{an^b}{a(n/2)}$                   |
| 500   | 0                | 4.8   | 2.3      | $ \begin{array}{ccc} I(n/2) & a(n/2) \\ & = 2^b \end{array} $ |
| 1,000 | 0.1              | 6.9   | 2.8      |                                                               |
| 2,000 | 0.8              | 7.7   | 2.9      |                                                               |
| 4,000 | 6.4              | 8     | 3        | $log_2 (6.4 / 0.8) = 3.0$                                     |
| 8,000 | 51.1             | 8     | 3        |                                                               |
|       |                  |       |          | en a constant h 2                                             |

seems to converge to a constant  $b \approx 3$ 

Hypothesis. Running time is about  $a n^b$  with  $b = \log_2$  ratio.

Caveat. Cannot identify logarithmic factors with doubling hypothesis.

## Doubling hypothesis

Doubling hypothesis. Quick way to estimate b in a power-law relationship.

- Q. How to estimate a (assuming we know b)?
- A. Run the program (for a sufficiently large value of n) and solve for a.

| n     | time (seconds) † |
|-------|------------------|
| 8,000 | 51.1             |
| 8,000 | 51               |
| 8,000 | 51.1             |

Hypothesis. Running time is about  $0.998 \times 10^{-10} \times n^3$  seconds.

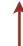

almost identical hypothesis to one obtained via regression

## Analysis of algorithms: quiz 1

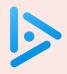

#### Estimate the running time to solve a problem of size n = 96,000.

| Α. | 39 | seconds         | ) |
|----|----|-----------------|---|
|    |    | D C C I I I I I | • |

**B.** 52 seconds

**C.** 117 *seconds* 

**D.** 350 *seconds* 

| n      | time (seconds) |
|--------|----------------|
| 1,000  | 0.02           |
| 2,000  | 0.05           |
| 4,000  | 0.20           |
| 8,000  | 0.81           |
| 16,000 | 3.25           |
| 32,000 | 13.01          |

#### **Experimental algorithmics**

#### System independent effects.

Algorithm.
 Input data.

determines exponent bein power law a nb

#### System dependent effects.

- Hardware: CPU, memory, cache, ...
- Software: compiler, interpreter, garbage collector, ...
- System: operating system, network, other apps, ...

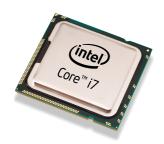

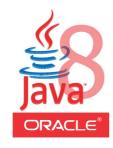

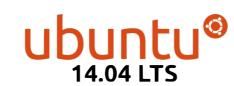

determines constant a in power law  $a n^b$ 

Bad news. Sometimes difficult to get precise measurements.

Good news. Much easier and cheaper than other sciences.

#### An aside

Algorithmic experiments are virtually free by comparison with other sciences.

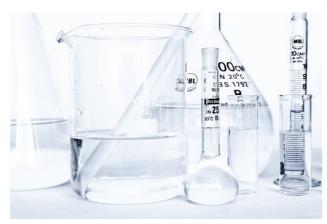

Chemistry (1 experiment)

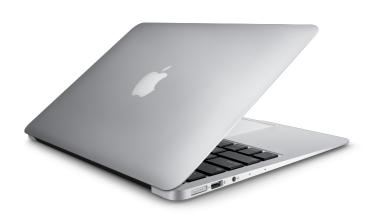

Computer Science (1 million experiments)

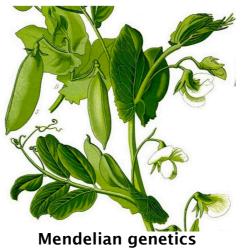

Biology (1 experiment)

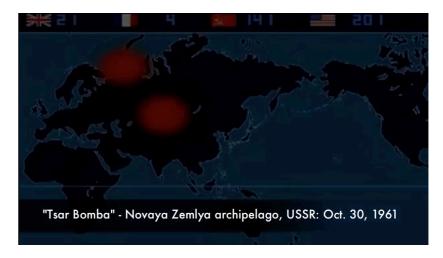

Physics (1 experiment)

#### Scientific method applied to the analysis of algorithms

A framework for predicting performance and comparing algorithms.

#### Scientific method.

- Observe some feature of the natural world.
- Hypothesize a model that is consistent with the observations.
- Predict events using the hypothesis.
- Verify the predictions by making further observations.
- Validate by repeating until the hypothesis and observations agree.

#### Principles.

- Experiments must be reproducible.
- Hypotheses must be falsifiable.

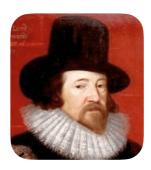

Francis Bacon

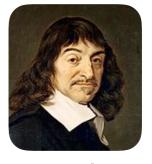

René Descartes

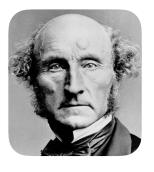

John Stuart Mills

Feature of the natural world. Computer itself.

# Algorithms

ROBERT SEDGEWICK | KEVIN WAYNE

https://algs4.cs.princeton.edu

## 1.4 ANALYSIS OF ALGORITHMS

- introduction
- · experimental analysis of running time
- mathematical models of running time
- order-of-growth classifications
  - analysis of memory consumption

#### Mathematical models for running time

Total running time: sum of (cost × frequency) for all operations.

- Need to analyze program to determine set of operations.
- · Cost depends on machine, compiler.
- Frequency depends on algorithm, input data.

## Example: 1-SUM

Q. How many operations as a function of input size n?

```
int count = 0;
for (int i = 0; i < n; i++)
  if (a[i] == 0)
    count++;</pre>
```

| operation            | Sample cost<br>in ns | frequency |
|----------------------|----------------------|-----------|
| variable declaration | 2/5                  | 2         |
| assignment statement | 1/5                  | 2         |
| less than compare    | 1/5                  | n + 1     |
| equal to compare     | 1/10                 | n         |
| array access         | 10                   | n         |
| increment            | 1/10                 | n to 2 n  |

Varies due to caching, locality, other factors; see COS 217

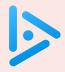

#### How many array accesses as a function of n?

```
int count = 0;
for (int i = 0; i < n; i++)
  for (int j = i+1; j < n; j++)
   if (a[i] + a[j] == 0)
      count++;</pre>
```

- **A.**  $\frac{1}{2} n (n-1)$
- **B.** n(n-1)
- **C.** n(n + 1)
- **D.**  $2 n^2$
- E. Help I'm confused

#### Example: 2-SUM

Q. How many operations as a function of input size n?

```
int count = 0;
for (int i = 0; i < n; i++)
  for (int j = i+1; j < n; j++)
    if (a[i] + a[j] == 0)
    count++;</pre>
```

| operation            | frequency                               |
|----------------------|-----------------------------------------|
| variable declaration | n + 2                                   |
| assignment statement | n+2                                     |
| less than compare    | $\frac{1}{2}(n+1)(n+2)$                 |
| equal to compare     | $\frac{1}{2} n (n-1)$                   |
| array access         | n(n-1)                                  |
| increment            | $\frac{1}{2} n (n + 1) \text{ to } n^2$ |

## Simplification 1: cost model

Cost model. Use some basic operation as a proxy for running time.

```
int count = 0;
for (int i = 0; i < n; i++)
  for (int j = i+1; j < n; j++)
    if (a[i] + a[j] == 0)
    count++;</pre>
```

| operation            | frequency                               |
|----------------------|-----------------------------------------|
| variable declaration | n+2                                     |
| assignment statement | n+2                                     |
| less than compare    | $\frac{1}{2}(n+1)(n+2)$                 |
| equal to compare     | ½ n (n – 1)                             |
| array access         | n(n-1)                                  |
| increment            | $\frac{1}{2} n (n + 1) \text{ to } n^2$ |

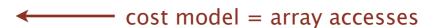

#### Simplification 2: tilde notation

- Estimate running time (or memory) as a function of input size n.
- Ignore lower order terms.

Ex 1. 
$$\frac{1}{6}n^3 + 20n + 16$$
 ~  $\frac{1}{6}n^3$   
Ex 2.  $\frac{1}{6}n^3 + 100n^{4/3} + 56$  ~  $\frac{1}{6}n^3$   
Ex 3.  $\frac{1}{6}n^3 - \frac{1}{2}n^2 + \frac{1}{3}n$  ~  $\frac{1}{6}n^3$ 

discard lower-order terms (e.g., n = 1,000: 166.67 million vs. 166.17 million)

#### Rationale.

- When *n* is large, terms are negligible.
- When *n* is small, we don't care.

Technical definition. 
$$f(n) \sim g(n)$$
 means  $\lim_{n \to \infty} \frac{f(n)}{g(n)} = 1$ 

## Simplification 2: tilde notation

- Estimate running time (or memory) as a function of input size n.
- Ignore lower order terms.

| operation            | frequency                               | tilde notation                       |
|----------------------|-----------------------------------------|--------------------------------------|
| variable declaration | n + 2                                   | ~ n                                  |
| assignment statement | n+2                                     | ~ n                                  |
| less than compare    | $\frac{1}{2}(n+1)(n+2)$                 | $\sim \frac{1}{2} n^2$               |
| equal to compare     | $\frac{1}{2} n (n-1)$                   | $\sim \frac{1}{2} n^2$               |
| array access         | n(n-1)                                  | $\sim n^2$                           |
| increment            | $\frac{1}{2} n (n + 1) \text{ to } n^2$ | $\sim \frac{1}{2} n^2$ to $\sim n^2$ |

#### Example: 2-SUM

Q. Approximately how many array accesses as a function of input size n?

Number of inner loop iterations =  $\frac{1}{2} n(n-1) \sim \frac{1}{2} n^2$ 

A.  $\sim n^2$  array accesses.

#### Example: 3-SUM

Q. Approximately how many array accesses as a function of input size n?

**A.** ~ 
$$3 * \frac{1}{6} n^3 = \frac{1}{2} n^3$$
 array accesses.

$$\binom{n}{3} = \frac{n(n-1)(n-2)}{3!}$$

$$\sim \frac{1}{6}n^3$$
Next week's

Bottom line. Use cost model and tilde notation to simplify counts.

## Estimating a discrete sum

- Q. How to estimate a discrete sum?
- A1. Take a discrete mathematics course (COS 340).

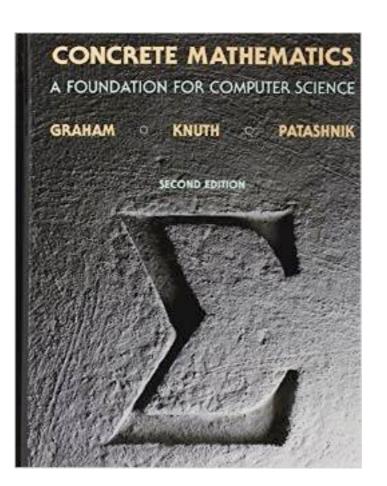

#### Estimating a discrete sum

- Q. How to estimate a discrete sum?
- A2. Replace the sum with an integral, and use calculus!

Ex. 
$$1 + 2 + ... + n$$
.

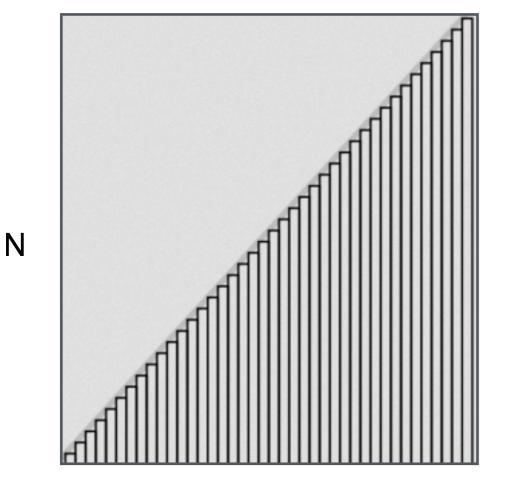

$$\sum_{i=1}^{N} i \sim \int_{x=1}^{N} x \, dx \sim \frac{1}{2} N^2$$

Visual proof:

Area occupied by the sum ≈

Half the area of the square

#### Estimating a discrete sum

- Q. How to estimate a discrete sum?
- A3. Use a tool like Maple or Wolfram Alpha.

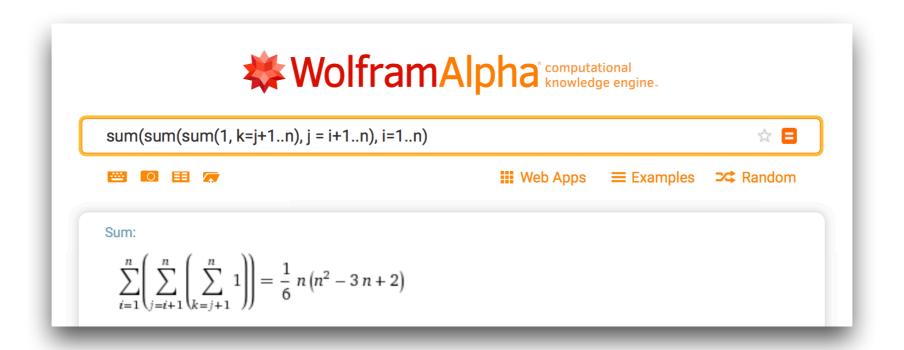

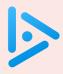

#### How many array accesses as a function of n?

```
int count = 0;
for (int i = 0; i < n; i++)
  for (int j = i+1; j < n; j++)
    for (int k = 1; k < n; k = k*2)
        if (a[i] + a[j] >= a[k])
        count++;
```

- $A. \sim n^2 \log_2 n$
- **B.**  $\sim 3/2 \ n^2 \log_2 n$
- C.  $\sim 1/2 n^3$
- **D.**  $\sim 3/2 \, n^3$

# Algorithms

ROBERT SEDGEWICK | KEVIN WAYNE

https://algs4.cs.princeton.edu

# 1.4 ANALYSIS OF ALGORITHMS

- introduction
- experimental analysis of running time
- mathematical models of running time
- order-of-growth classifications
  - analysis of memory consumption

# Common order-of-growth classifications

Definition. If  $f(n) \sim c \ g(n)$  for some constant c > 0, then the order of growth of f(n) is g(n).

- Ignores leading coefficient.
- Ignores lower-order terms.

Ex. The order of growth of the running time of this code is  $n^3$ .

```
int count = 0;
for (int i = 0; i < n; i++)
  for (int j = i+1; j < n; j++)
    for (int k = j+1; k < n; k++)
    if (a[i] + a[j] + a[k] == 0)
        count++;</pre>
```

Typical usage. Mathematical analysis of running times.

# Common order-of-growth classifications

Good news. The set of functions

1,  $\log n$ , n,  $n \log n$ ,  $n^2$ ,  $n^3$ , and  $2^n$ 

suffices to describe the order of growth of most common algorithms.

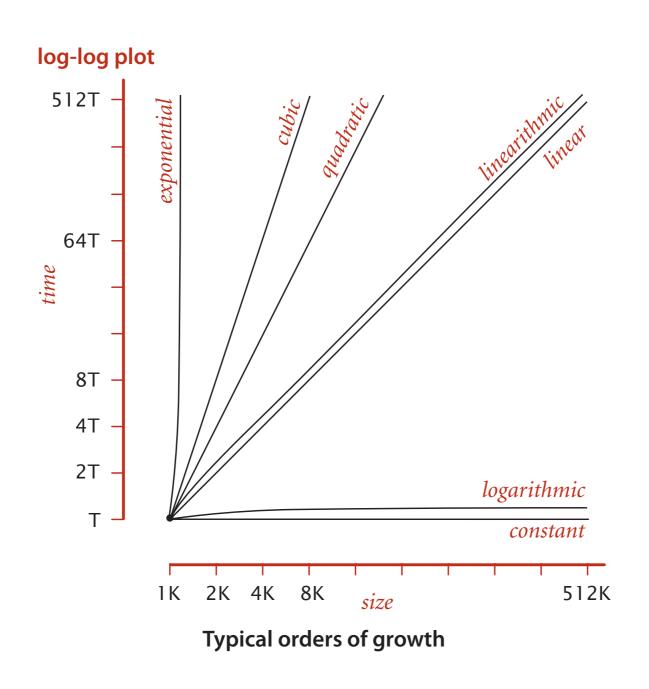

# Common order-of-growth classifications

| order of<br>growth | name         | typical code framework                                                                                      | description          | example              | T(2n) / T(n) |
|--------------------|--------------|----------------------------------------------------------------------------------------------------|----------------------|----------------------|--------------|
| 1                  | constant     | a = b + c;                                                                                                  | statement            | add two<br>numbers   | 1            |
| log n              | logarithmic  | while (n > 1) { n = n/2; }                                                                                  | divide<br>in half    | binary search        | ~ 1          |
| n                  | linear       | for (int i = 0; i < n; i++) { }                                                                             | single<br>loop       | find the<br>maximum  | 2            |
| $n \log n$         | linearithmic | see mergesort lecture                                                                                       | divide and conquer   | mergesort            | ~ 2          |
| $n^2$              | quadratic    | <pre>for (int i = 0; i &lt; n; i++)   for (int j = 0; j &lt; n; j++)</pre>                                  | double<br>loop       | check all<br>pairs   | 4            |
| $n^3$              | cubic        | <pre>for (int i = 0; i &lt; n; i++)   for (int j = 0; j &lt; n; j++)   for (int k = 0; k &lt; n; k++)</pre> | triple<br>loop       | check all<br>triples | 8            |
| $2^n$              | exponential  | see combinatorial search lecture                                                                            | exhaustive<br>search | check all<br>subsets | $2^n$        |

#### Example: binary search

Goal. Given a sorted array and a key, find index of the key in the array?

Binary search. Compare key against middle entry.

- Too small, go left.
- Too big, go right.
- Equal, found.

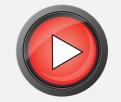

| 6 | 13 | 14 | 25 | 33 | 43 | 51 | 53 | 64 | 72 | 84 | 93 | 95 | 96 | 97 |
|---|----|----|----|----|----|----|----|----|----|----|----|----|----|----|
| 0 | 1  | 2  | 3  | 4  | 5  | 6  | 7  | 8  | 9  | 10 | 11 | 12 | 13 | 14 |

# Binary search: mathematical analysis

Proposition. Binary search uses at most  $1 + \log_2 n$  key comparisons to search in a sorted array of length n.

#### Proof sketch.

- After 1 comparison, we are left with a sub-array of length at most n/2
- After  $\log_2 n$  comparisons, we are left with a sub-array of length at most 1

(Not a complete proof; some details are missing.)

# Aside: binary search is tricky to implement correctly

- First binary search published in 1946.
- First bug-free one in 1962.
- Bug in Java's Arrays.binarySearch() discovered in 2006.

# Extra, Extra - Read All About It: Nearly All Binary Searches and Mergesorts are Broken

Friday, June 02, 2006

Posted by Joshua Bloch, Software Engineer

I remember vividly Jon Bentley's first Algorithms lecture at CMU, where he asked all of us incoming Ph.D. students to write a binary search, and then dissected one of our implementations in front of the class. Of course it was broken, as were most of our implementations. This made a real impression on me, as did the treatment of this material in his wonderful *Programming Pearls* (Addison-Wesley, 1986; Second Edition, 2000). The key lesson was to carefully consider the invariants in your programs.

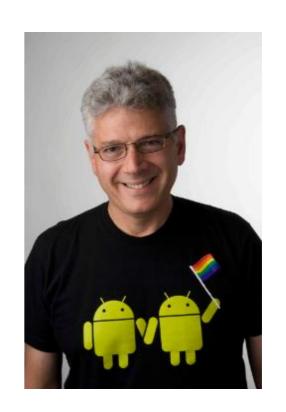

http://googleresearch.blogspot.com/2006/06/extra-extra-read-all-about-it-nearly.html

# Binary search: Java implementation

Invariant. If key appears in array a[], then a[lo]  $\leq$  key  $\leq$  a[hi].

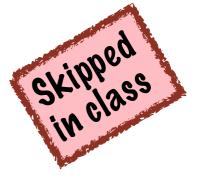

```
public static int binarySearch(int[] a, int key)
{
  int lo = 0, hi = a.length - 1;
  while (lo <= hi)
                                  why not mid = (lo + hi) / 2?
      int mid = lo + (hi - lo) / 2;
      if (key < a[mid]) hi = mid - 1;
                                                                one "3-way compare"
      else if (key > a[mid]) lo = mid + 1;
      else return mid;
  return -1;
```

# Algorithms

ROBERT SEDGEWICK | KEVIN WAYNE

https://algs4.cs.princeton.edu

# 1.4 ANALYSIS OF ALGORITHMS

- introduction
- · experimental analysis of running time
- mathematical models of running time
- order-of-growth classifications
- analysis of memory consumption

#### **Basics**

Bit. 0 or 1.

Byte. 8 bits.

Megabyte (MB). 220 bytes (about 1 million).

Gigabyte (GB). 230 bytes (about 1 billion).

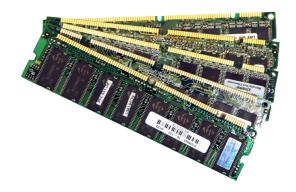

64-bit machine. We assume a 64-bit machine with 8-byte pointers.

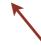

In practice, machine dependent

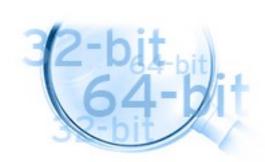

# Typical memory usage for primitive types and arrays

#### Primitive types.

| type    | bytes |
|---------|-------|
| boolean | 1     |
| byte    | 1     |
| char    | 2     |
| int     | 4     |
| float   | 4     |
| long    | 8     |
| double  | 8     |

primitive types

#### Array overhead. 24 bytes.

| type             | bytes   |
|------------------|---------|
| char[]           | 2n + 24 |
| <pre>int[]</pre> | 4n + 24 |
| double[]         | 8n + 24 |

one-dimensional array (length n)

| type       | bytes          |
|------------|----------------|
| char[][]   | ~ 2 <i>m n</i> |
| int[][]    | ~ 4 m n        |
| double[][] | ~ 8 m n        |

two-dimensional array (m-by-n)

#### Typical memory usage for objects in Java

Object overhead. 16 bytes.

Reference. 8 bytes.

Padding. Each object uses a multiple of 8 bytes.

#### Ex 1. A Date object uses 32 bytes of memory.

```
public class Date
    private int day;
                                    object
                                                        16 bytes (object overhead)
    private int month;
                                   overhead
    private int year;
                                    day
                                                        4 bytes (int)
                                   month
                                                        4 bytes (int)
                                   year
                                                        4 bytes (int)
                                   padding
                                                        4 bytes (padding)
                                                        32 bytes
```

#### Typical memory usage summary

#### Total memory usage for a data type value:

- Primitive type: 4 bytes for int, 8 bytes for double, ...
- Object reference: 8 bytes.
- Array: 24 bytes + memory for each array entry.
- Object: 16 bytes + memory for each instance variable.
- Padding: round up to multiple of 8 bytes.

+ 8 extra bytes per inner class object (for reference to enclosing class)

Note. Depending on application, we often want to count the memory for any referenced objects (recursively).

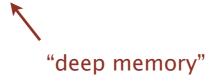

### Analysis of algorithms: quiz 4

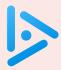

#### How much memory does a WeightedQuickUnionUF use as a function of n?

```
\mathbf{A}. ~ 4 n bytes
```

**B.** 
$$\sim 8 n \text{ bytes}$$

- C.  $\sim 4 n^2$  bytes
- **D.**  $\sim 8 n^2$  bytes

```
public class WeightedQuickUnionUF
  private int[] parent;
  private int[] size;
  private int count;
  public WeightedQuickUnionUF(int n)
     parent = new int[n];
     size = new int[n];
     count = 0;
     for (int i = 0; i < n; i++)
        parent[i] = i;
     for (int i = 0; i < n; i++)
        size[i] = 1;
```

# Turning the crank: summary

#### Empirical analysis.

- Execute program to perform experiments.
- Assume power law.
- Formulate a hypothesis for running time.
- Model enables us to make predictions.

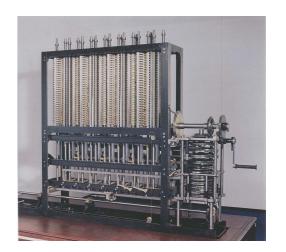

#### Mathematical analysis.

- Analyze algorithm to count frequency of operations.
- Use tilde notation to simplify analysis.
- Model enables us to explain behavior.

$$\sum_{h=0}^{\lfloor \lg n \rfloor} \lceil n/2^{h+1} \rceil \ h \sim n$$

#### Historical note: analysis of algorithms was pioneered by Donald Knuth

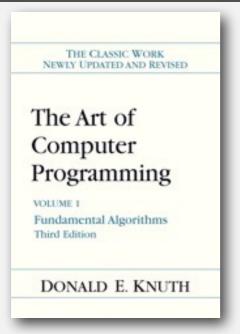

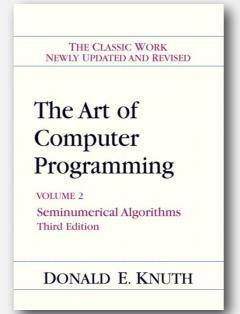

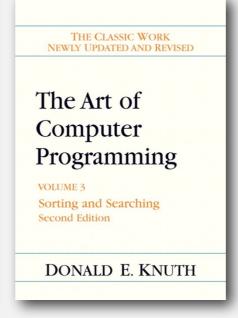

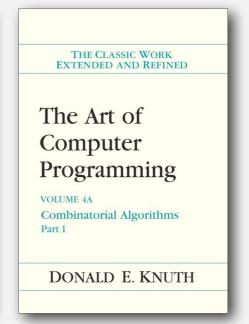

#### The New York Times

**PROFILES IN SCIENCE** 

# The Yoda of Silicon Valley

Donald Knuth, master of algorithms, reflects on 50 years of his opus-in-progress, "The Art of Computer Programming."

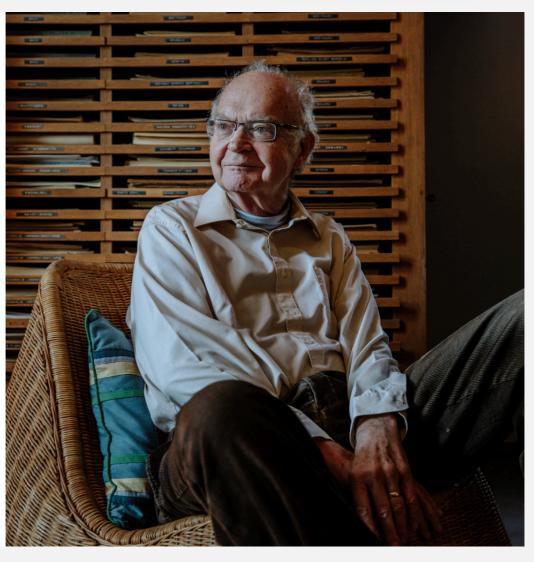